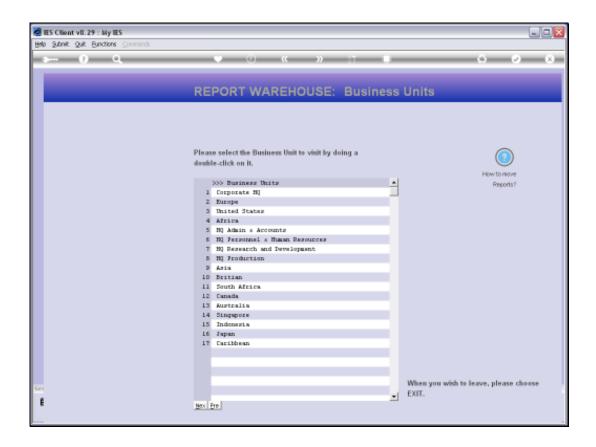

## Slide 1

Slide notes: When we use the Browsing options in the Business Units, it may sometimes be desirable to change the order of Report Categories or the Reports within a Category, due to re-publication or other. This is something that only Administrator Users are allowed to do in the Public Report Warehouse.

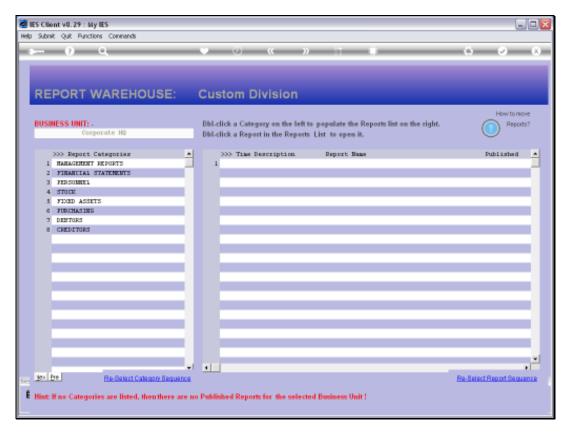

Slide 2 Slide notes:

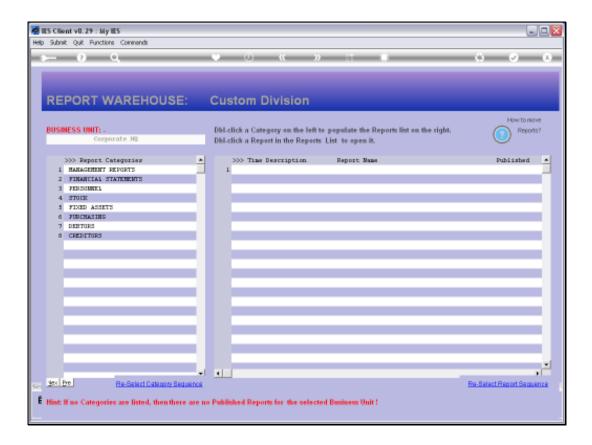

## Slide 3

Slide notes: The 're-select' option allows us to choose a different order of appearance.

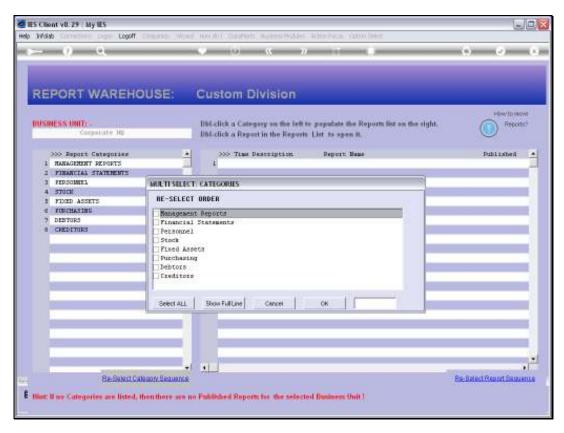

Slide 4 Slide notes:

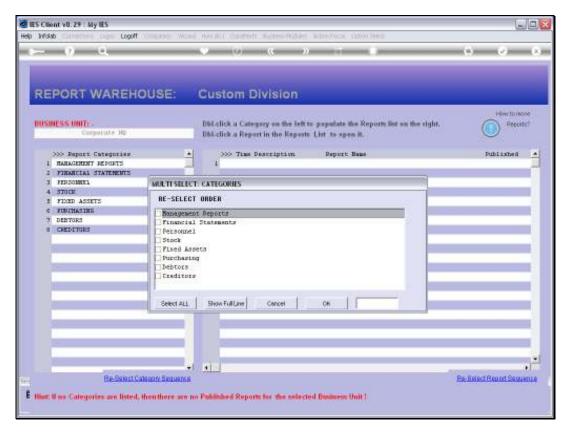

Slide 5 Slide notes:

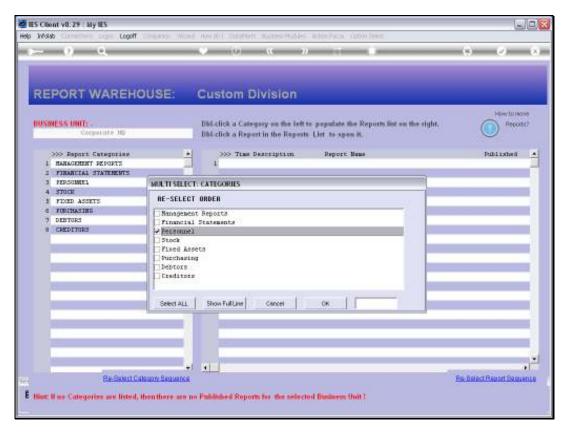

Slide 6 Slide notes:

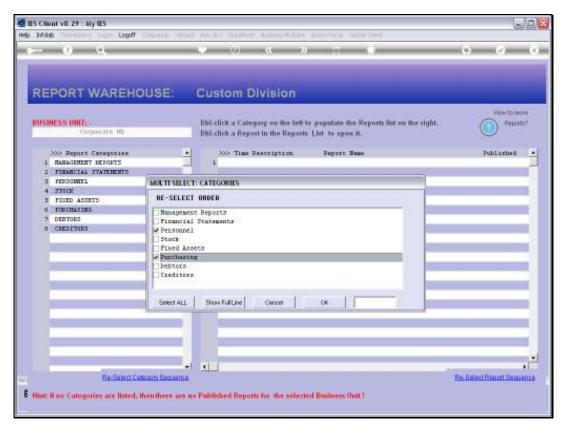

Slide 7 Slide notes:

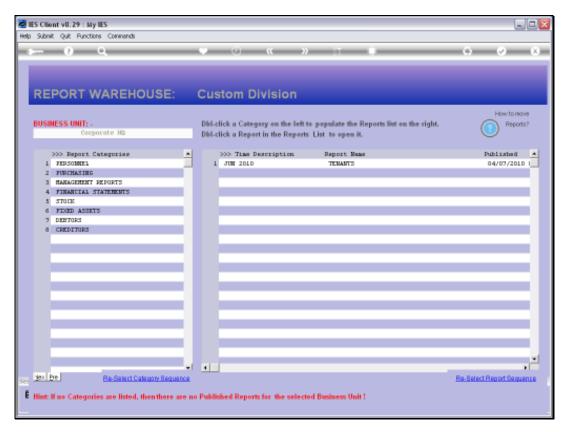

Slide 8 Slide notes:

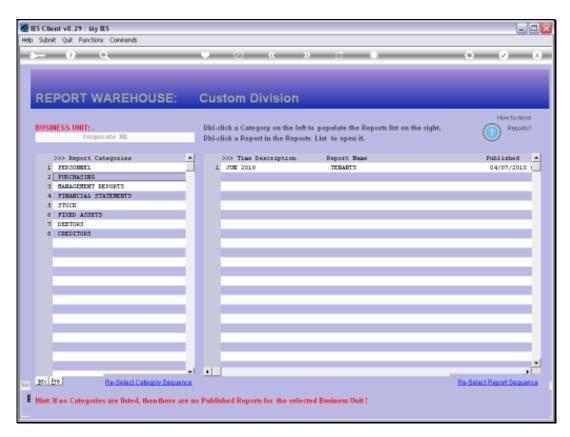

Slide 9 Slide notes:

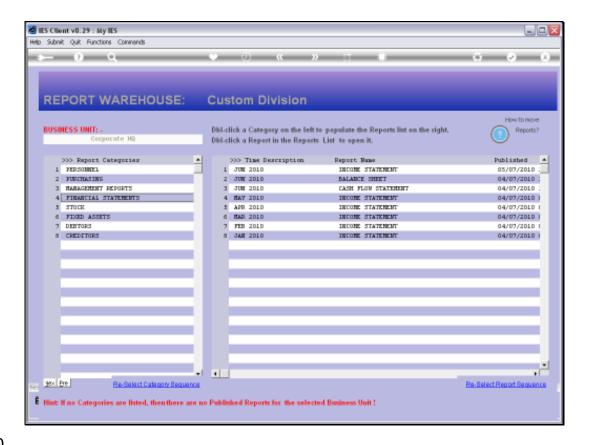

Slide 10

Slide notes: And the same principle applies with Reports shown on the right.

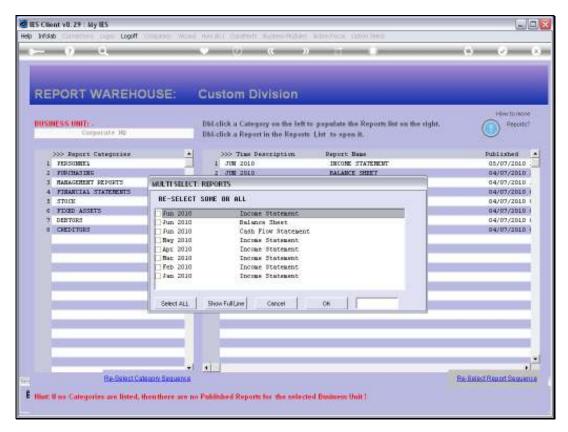

Slide 11 Slide notes:

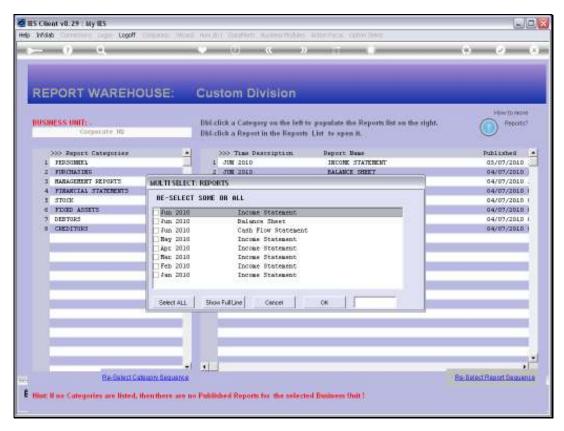

Slide 12 Slide notes:

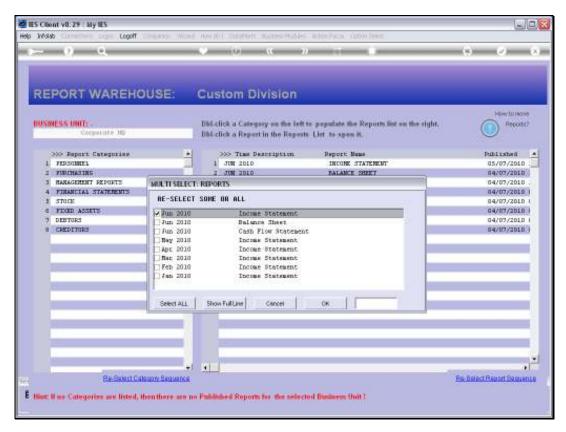

Slide 13 Slide notes:

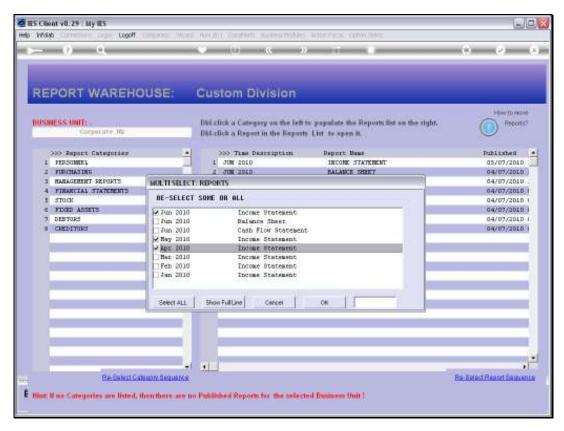

Slide 14 Slide notes:

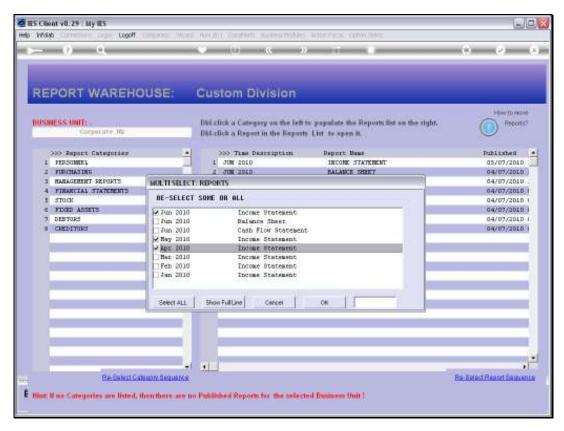

Slide 15 Slide notes:

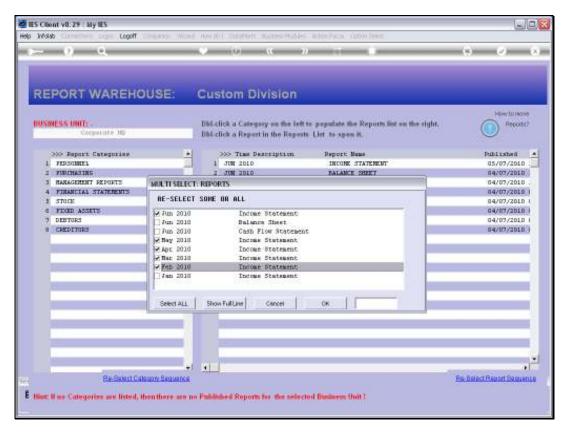

Slide 16 Slide notes:

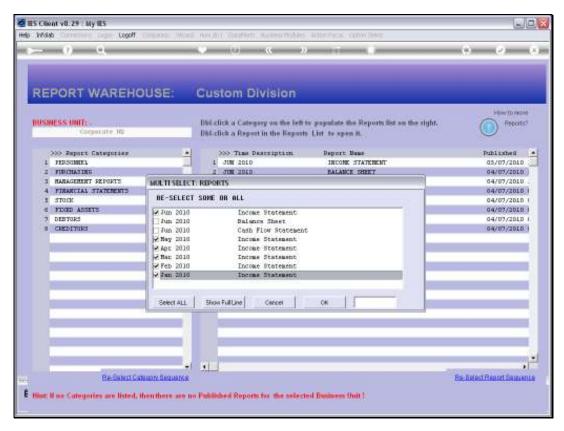

Slide 17 Slide notes:

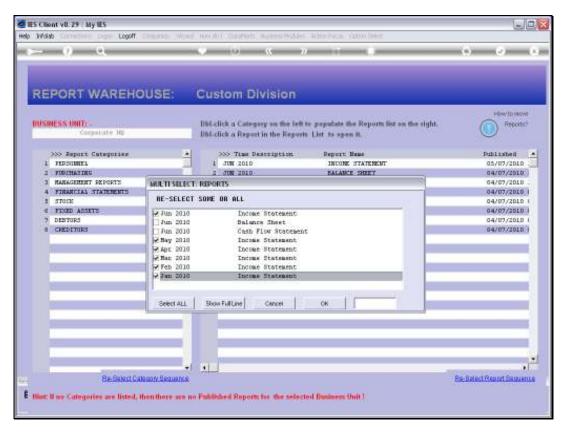

Slide 18 Slide notes:

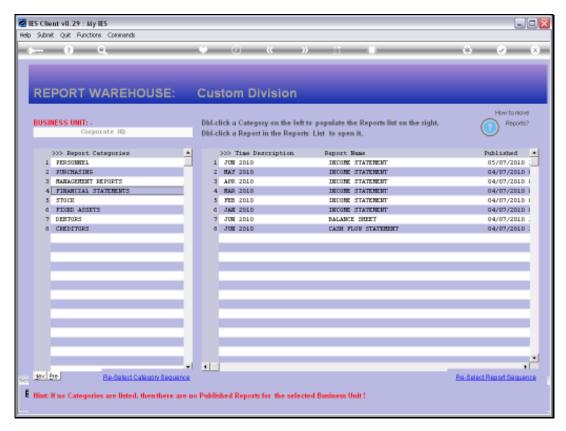

Slide 19 Slide notes:

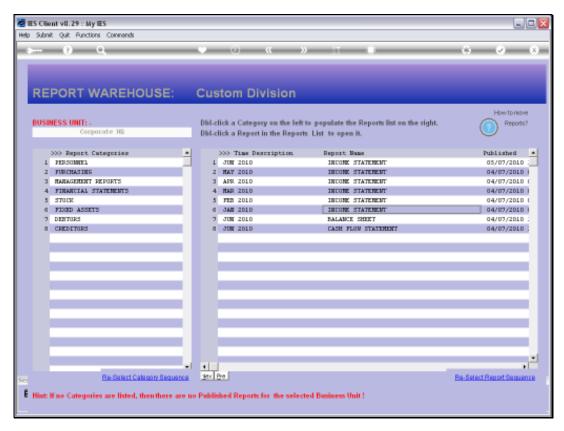

Slide 20 Slide notes: